## **Step 2: Modeling the Process**

The basis of every app is a process. You will now help Jane Marple to model the business process for the creation of customer addresses.

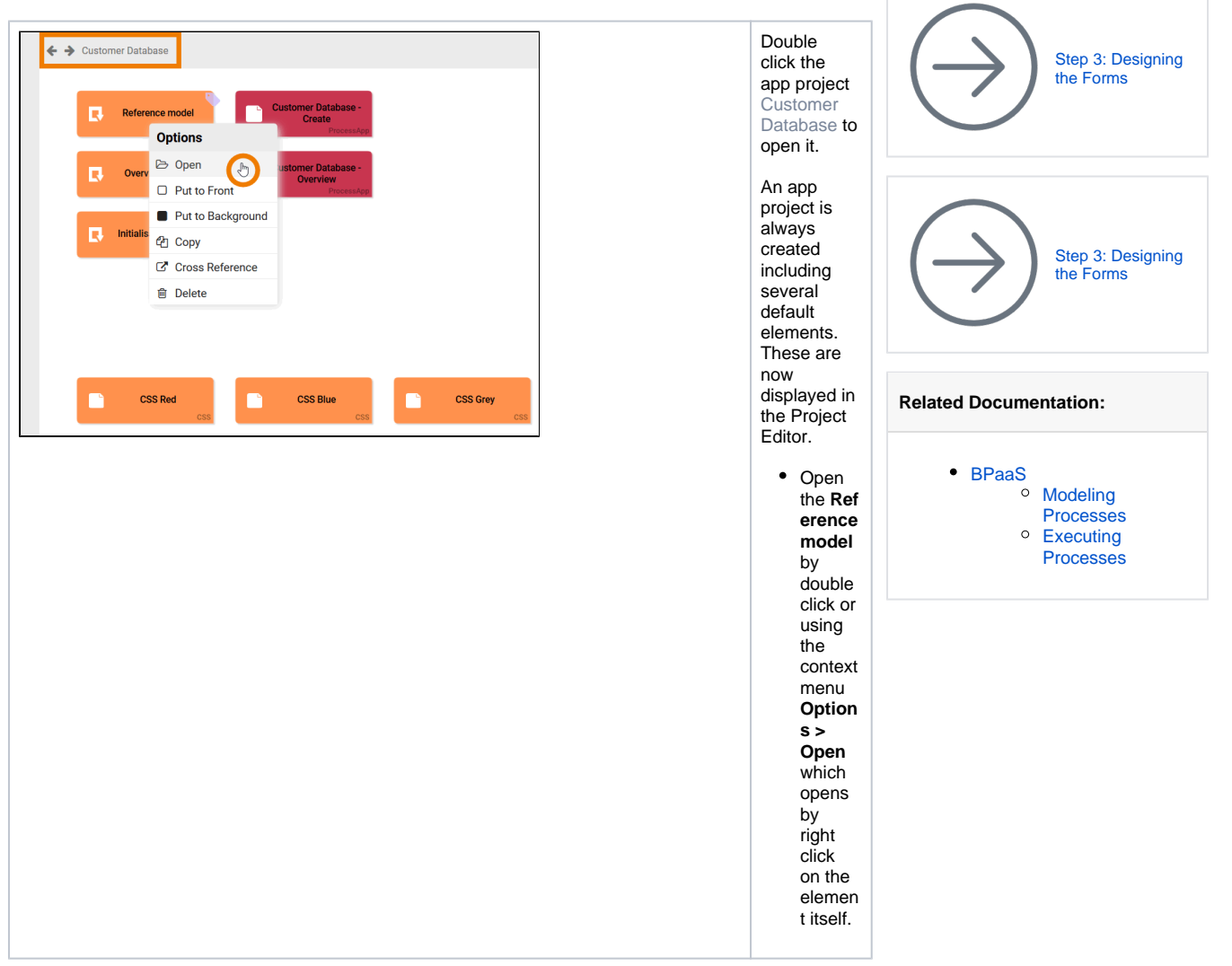

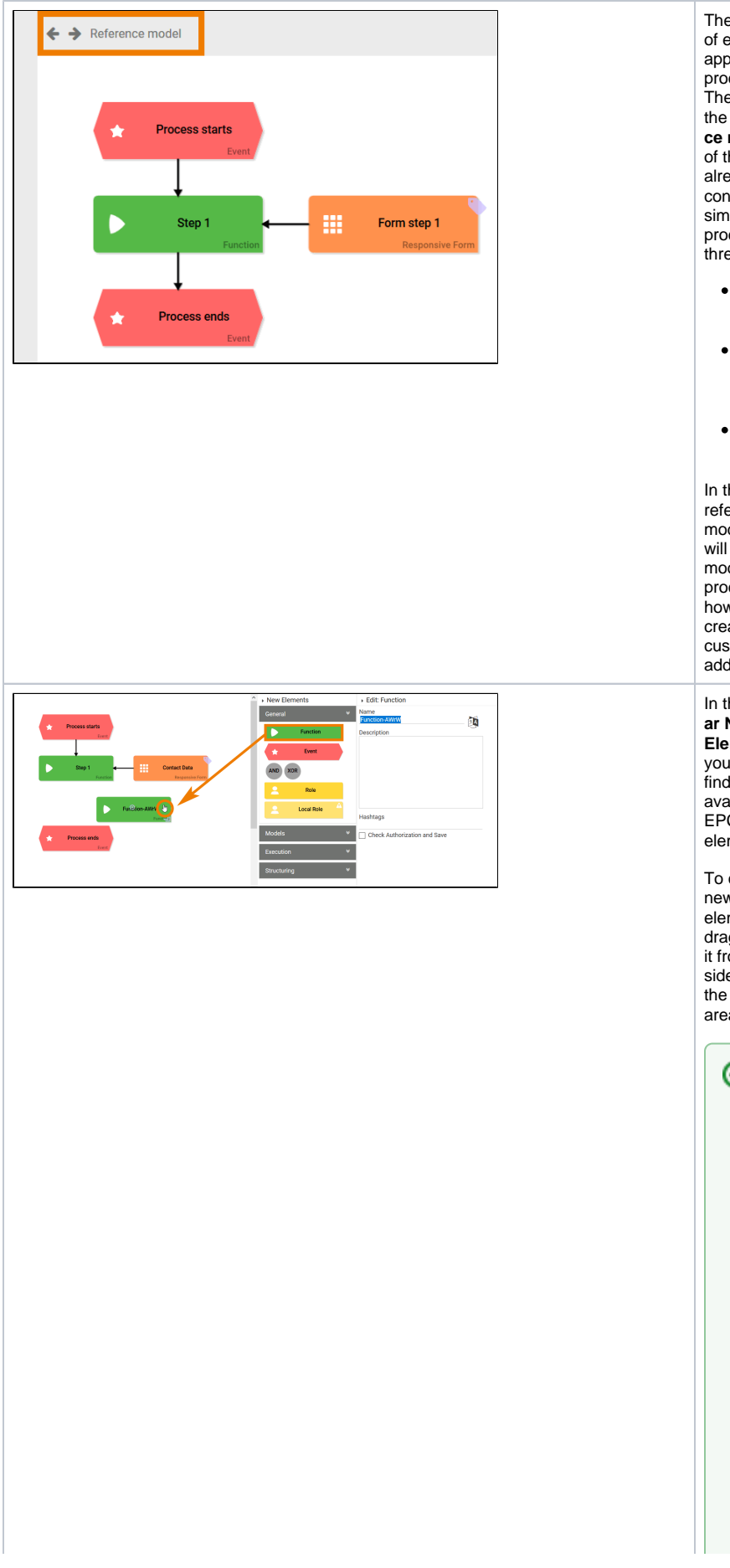

The basis of every app is a process. Therefore, the **Referen ce model** of the app already contains a simple process in three steps: **Proces s starts Step 1 (with Form step 1) Proces s ends** In the reference model, you will now model the process how to create a customer address. In the **Sideb ar New Elements** you can find all available EPC elements. To create a new element, drag & drop it from the sidebar to the work area. ⊗ R e f e r t o [B](https://doc.scheer-pas.com/display/BPAASEN/Creating+New+EPC+Elements) [P](https://doc.scheer-pas.com/display/BPAASEN/Creating+New+EPC+Elements) [a](https://doc.scheer-pas.com/display/BPAASEN/Creating+New+EPC+Elements) [a](https://doc.scheer-pas.com/display/BPAASEN/Creating+New+EPC+Elements) [S](https://doc.scheer-pas.com/display/BPAASEN/Creating+New+EPC+Elements) [G](https://doc.scheer-pas.com/display/BPAASEN/Creating+New+EPC+Elements) [ui](https://doc.scheer-pas.com/display/BPAASEN/Creating+New+EPC+Elements) [d](https://doc.scheer-pas.com/display/BPAASEN/Creating+New+EPC+Elements) [e](https://doc.scheer-pas.com/display/BPAASEN/Creating+New+EPC+Elements)  [>](https://doc.scheer-pas.com/display/BPAASEN/Creating+New+EPC+Elements) [C](https://doc.scheer-pas.com/display/BPAASEN/Creating+New+EPC+Elements) [r](https://doc.scheer-pas.com/display/BPAASEN/Creating+New+EPC+Elements) [e](https://doc.scheer-pas.com/display/BPAASEN/Creating+New+EPC+Elements) [a](https://doc.scheer-pas.com/display/BPAASEN/Creating+New+EPC+Elements) [ti](https://doc.scheer-pas.com/display/BPAASEN/Creating+New+EPC+Elements)

[n](https://doc.scheer-pas.com/display/BPAASEN/Creating+New+EPC+Elements) [g](https://doc.scheer-pas.com/display/BPAASEN/Creating+New+EPC+Elements)  [N](https://doc.scheer-pas.com/display/BPAASEN/Creating+New+EPC+Elements)

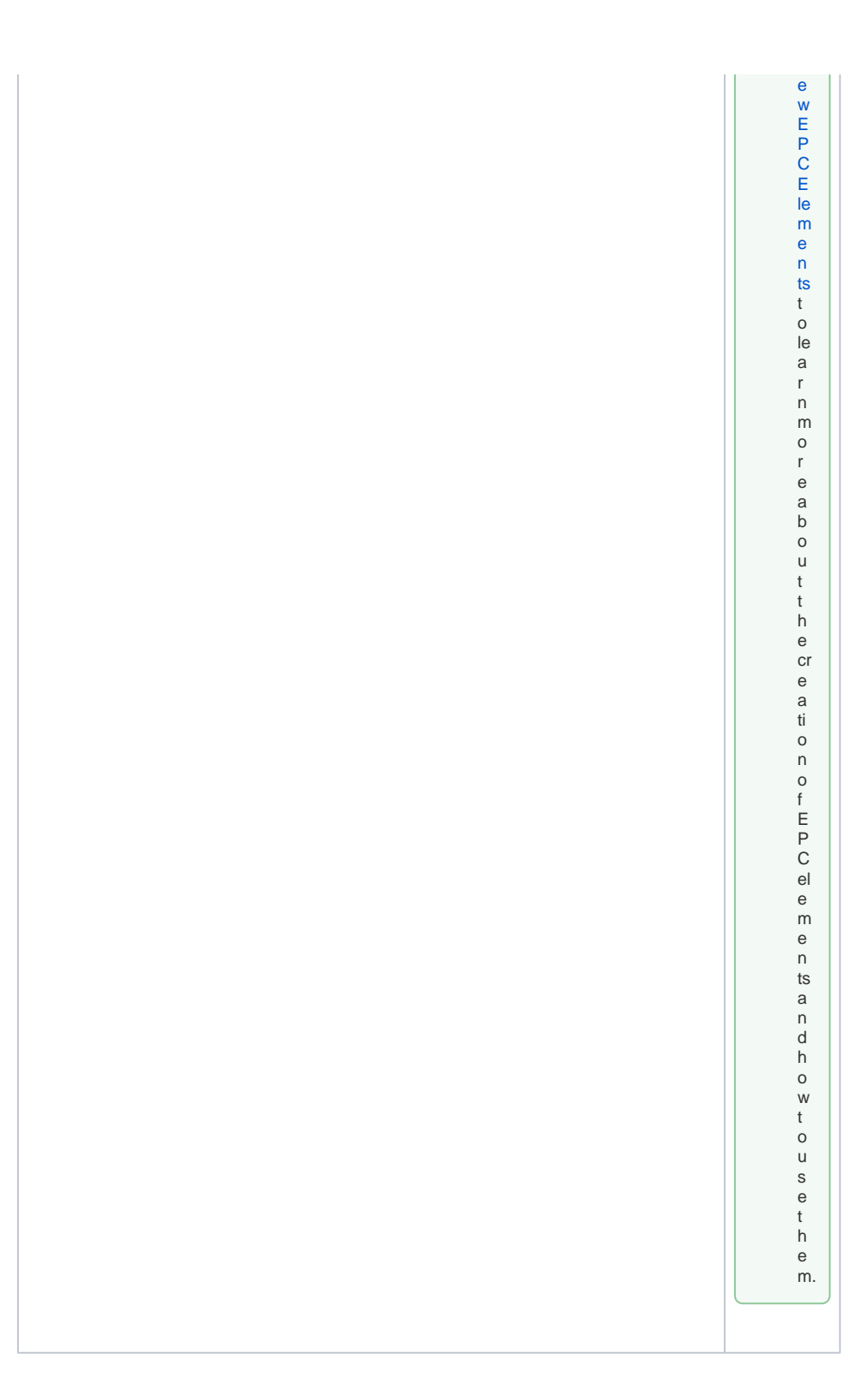

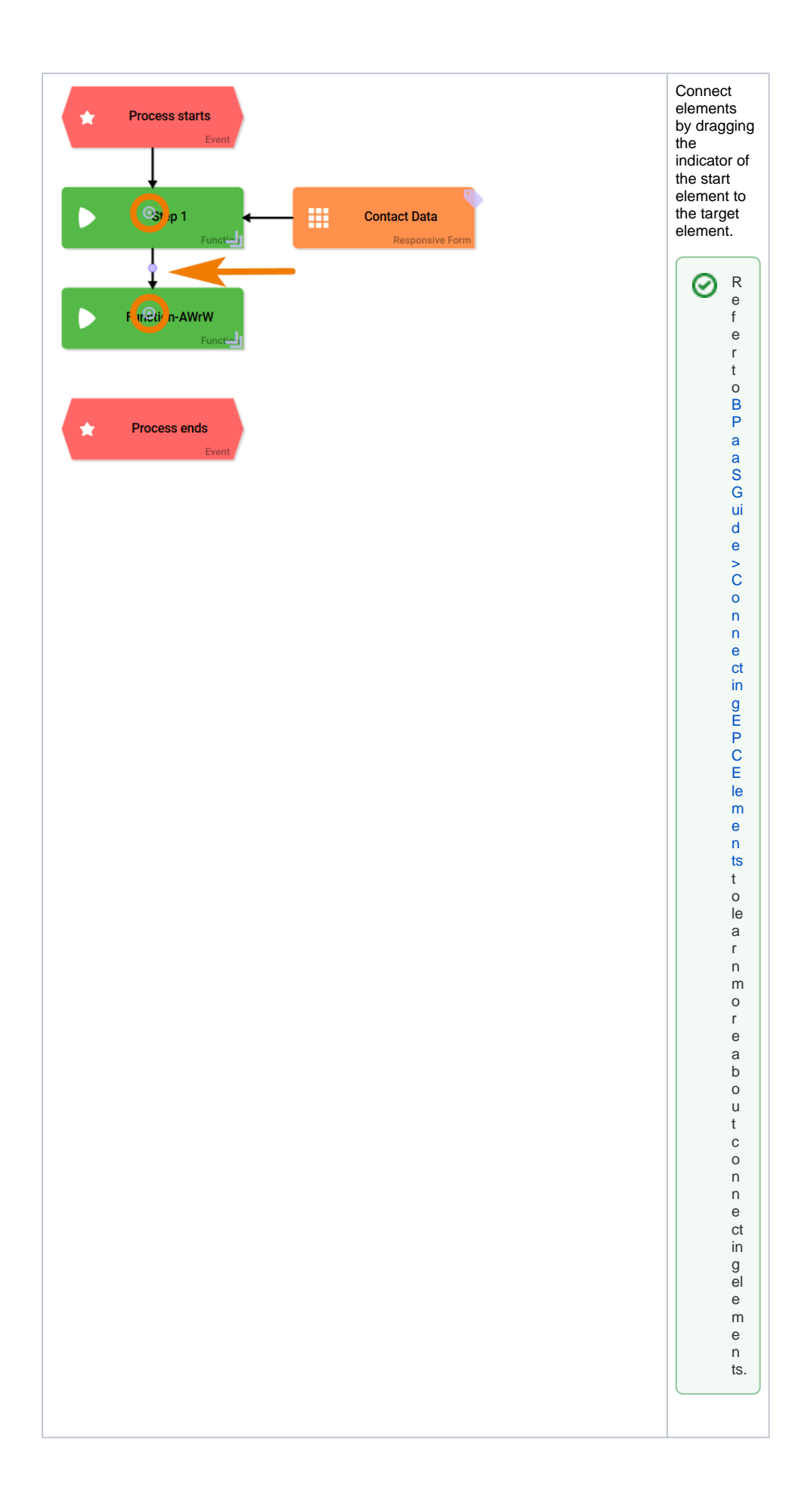

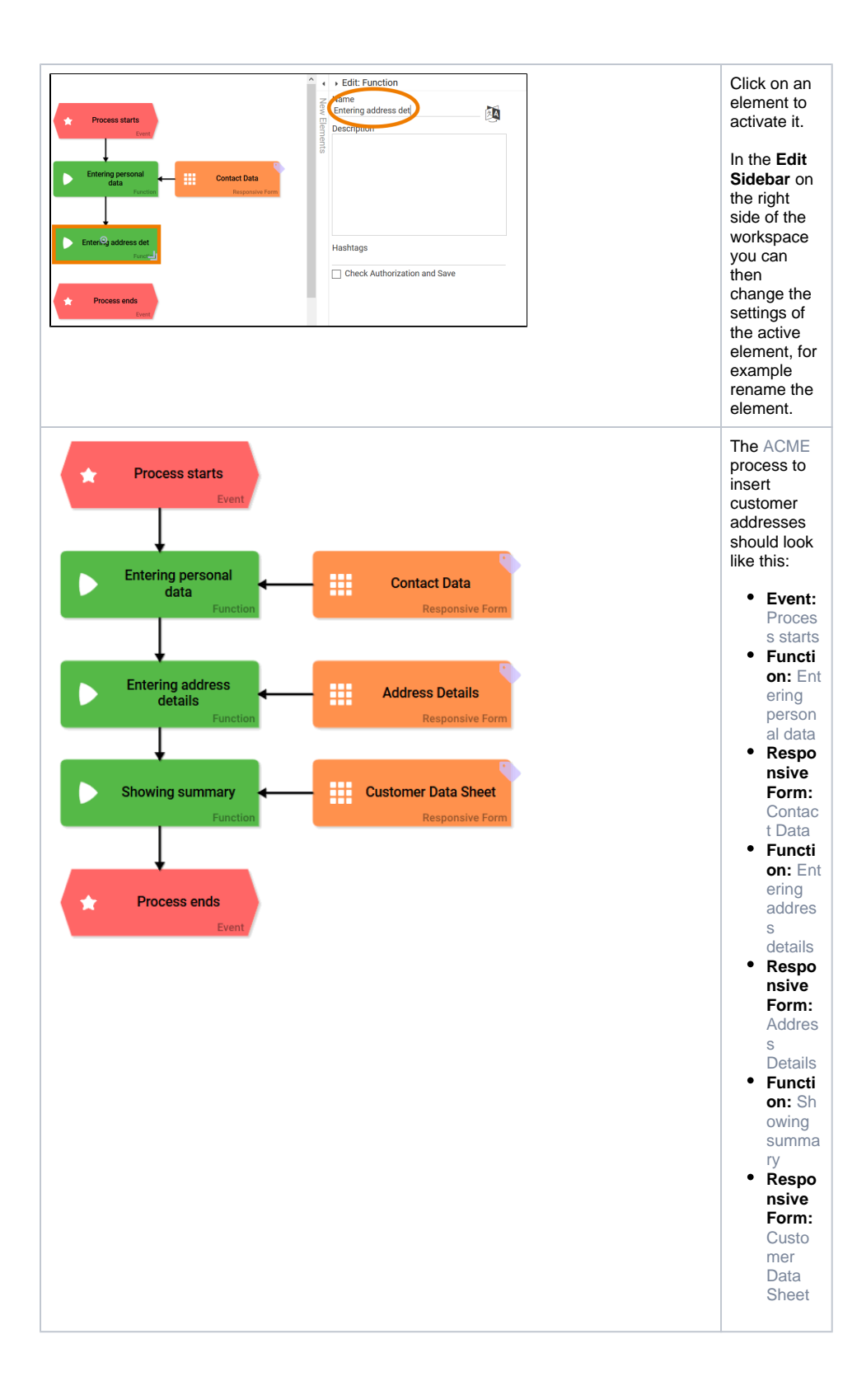

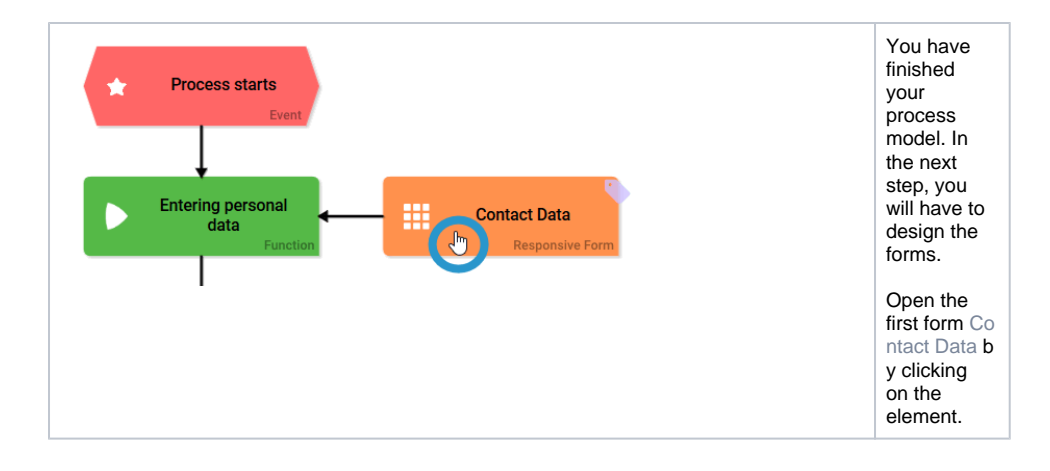